## Parent-Teacher Booking System

Parent-teacher sessions will be running at various times during the week of 18<sup>th</sup> March.

All appointments will take place via video link: please read this website for more information on how this works https://support.parentseveningsystem.co.uk/article/801-video-parents-how-to-attend-appointments-overvideo-call

- The booking website is https://mayfield.schoolcloud.co.uk/
- You will need to put in your name and email address and your child's name (as it appears on the register) and class eg RJ. Note: if the site is asking for a date of birth you are on the WRONG Mayfield School site. Please use the link above to reach the correct site.
- You will then see the different sessions during the week details of which teachers are offering which days can be found HERE
- The teachers from RBK are grouped together and displayed as Ms RBK Teacher. IMC is Ms IMC Teacher, 2HR is Ms 2HR Teacher, 3LC is Ms 3LC Teacher, 4SB is Ms 4SB Teacher and 5CJ are Ms 5CJ Teacher
- Click on the session you wish to make an appointment for.
- Choose a booking method **automatic** or **manual**.

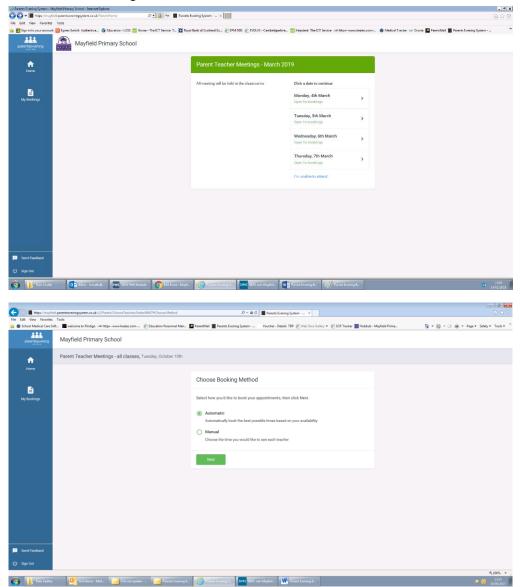

## • Automatic

- Will suggest an appointment time for you based on your availability
- Use the slider to indicated your availability
- You will be able to accept or reject the suggested appointment
- You can also add another child in the family

## • Manual

- You choose the best appointment times
- $\circ$  ~ Select the time you would like and click on the + ~

| S Parents Evening System - Mayfield |                                  |                           |                           |                                                                                                    | . 5 X             |
|-------------------------------------|----------------------------------|---------------------------|---------------------------|----------------------------------------------------------------------------------------------------|-------------------|
| 🚱 🐨 🔳 https://maylidd.gan           | entseveringsystem.ce.uk/Puront/C | henseTeaches/Index/135 ,0 | 💌 📓 🎰 📕 Parents Ev        | vaning System ×                                                                                                    | <b>命 命</b>        |
| File Eclit View Favorites Tool      |                                  |                           |                           |                                                                                                    |                   |
| Sign in to your account Of F        |                                  |                           | he ICT Senice T 💆 Royal I | Bek of Scotland Sun 👷 (PMIDS 🤮 (PMID) - Cambridgeblinn, 📆 Magdek The CT Becker on Hego-wavesbarden.com 🔿 Madical Tarter on Onois 📮 Farentint 🗮 Parenti Scotland Scotland Sco |                   |
| P                                   | Parent Teacher Meeting           | s - March 2019, Th        | roday, 7th March          |                                                                                                    |                   |
|                                     |                                  |                           |                           | Choose Teachers                                                                                                    |                   |
| My Bookings                         |                                  |                           |                           | If there is a feacher you do not wish to see, please untick them before you continue.                                                                                                    |                   |
|                                     |                                  |                           |                           | Ma Teacher                                                                                                    |                   |
|                                     |                                  |                           |                           | Add a Teacher                                                                                                    |                   |
|                                     |                                  |                           |                           | Add Another Child                                                                                                    |                   |
|                                     |                                  |                           |                           | Continue to Hook Appointments                                                                                                    |                   |
|                                     |                                  |                           |                           |                                                                                                    |                   |
|                                     |                                  |                           |                           |                                                                                                    |                   |
|                                     |                                  |                           |                           |                                                                                                    |                   |
| 5 Send Feedback                     |                                  |                           |                           |                                                                                                    |                   |
| (U) sign over                       |                                  |                           |                           |                                                                                                    |                   |
| 🚳 👔 Zeneta Eennisg                  | 0¥ bdom kralis⊉                  | ENS SIMS PMS Mediate      | Est Event « Mayfa         | Contraction Forming Sa. SH45 Salit Augusta                                                                                                    | 14:56<br>/02/2019 |

• If the teacher's name is not displayed then they are not available that day:

|                                         | nyfald Frinary School - Internet Explore                                                                  | _ # X            |
|-----------------------------------------|----------------------------------------------------------------------------------------------------|------------------|
| • • • · · · · · · · · · · · · · · · · · |                                                                                                    |                  |
| File Edit View Favorites                |                                                                                                    | 30               |
| Sign in to your account                 |                                                                                                    |                  |
| ft<br>Home                              | Parent Teacher Meetings - March 2019, Monday, 4th March                                                   |                  |
|                                         | Choose Teachers                                                                                           |                  |
| My Bookings                             | If there is a feacher you do not wish to see, please untick them before you continue.                     |                  |
|                                         | Add a Teacher                                                                                             |                  |
|                                         | Add Avaither Child                                                                                        |                  |
|                                         | Continue to Book Appointments                                                                             |                  |
|                                         |                                                                                                    |                  |
|                                         |                                                                                                    |                  |
|                                         |                                                                                                    |                  |
|                                         |                                                                                                    |                  |
| Eend Foodback                           |                                                                                                    |                  |
| () Sign Out                             |                                                                                                    |                  |
| 😨 🚺 Kets Obelie                         | 02 blor kindeðu 🦗 Bel Hit Model 🌔 Hit Model 🌔 Friett Terrery L. 🕼 Ski set Maylel. 📳 Terret Versing B. 🔯 👔 | 15:01<br>02/2019 |

After you have booked an appointment:

- You will receive an email confirmation.
- If you have a problem with the system or do not have access to the internet please contact the school office.
- Please login 10 minutes before your appointment.
- Please note that all appointments are for 10 minutes. If you feel you need longer please speak to your child's class teacher.